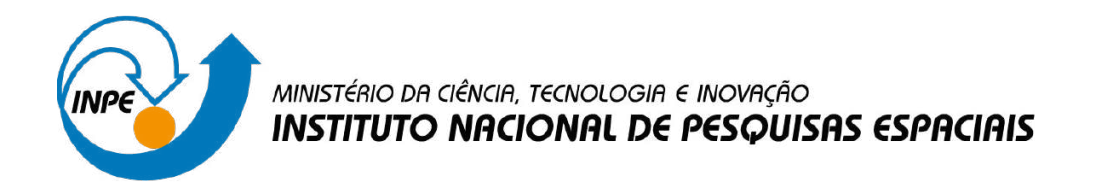

**sid.inpe.br/mtc-m21d/2023/12.21.14.25-RPQ**

# **FOGO NA FLORESTA: UMA APLICAÇÃO DO PARADIGMA AUTÔMATOS CELULARES EM LINGUAGEM DE PROGRAMAÇÃO LUA**

Meiriele Alvarenga Cumplido Raiane Aparecida Lopes Neves Rita de Cassya Almeida Sousa

CST-323: Introdução à Modelagem do Sistema Terrestre Professor: Dr. Pedro Ribeiro de Andrade Neto

URL do documento original: [<http://urlib.net/8JMKD3MGP3W34T/4ADR5M8>](http://urlib.net/8JMKD3MGP3W34T/4ADR5M8)

> INPE São José dos Campos 2023

#### **PUBLICADO POR:**

Instituto Nacional de Pesquisas Espaciais - INPE Coordenação de Ensino, Pesquisa e Extensão (COEPE) Divisão de Biblioteca (DIBIB) CEP 12.227-010 São José dos Campos - SP - Brasil Tel.:(012) 3208-6923/7348 E-mail: pubtc@inpe.br

### **CONSELHO DE EDITORAÇÃO E PRESERVAÇÃO DA PRODUÇÃO INTELECTUAL DO INPE - CEPPII (PORTARIA N<sup>o</sup> 176/2018/SEI-INPE):**

#### **Presidente:**

Dra. Marley Cavalcante de Lima Moscati - Coordenação-Geral de Ciências da Terra (CGCT)

#### **Membros:**

Dra. Ieda Del Arco Sanches - Conselho de Pós-Graduação (CPG)

Dr. Evandro Marconi Rocco - Coordenação-Geral de Engenharia, Tecnologia e Ciência Espaciais (CGCE)

Dr. Rafael Duarte Coelho dos Santos - Coordenação-Geral de Infraestrutura e Pesquisas Aplicadas (CGIP)

Simone Angélica Del Ducca Barbedo - Divisão de Biblioteca (DIBIB)

#### **BIBLIOTECA DIGITAL:**

Dr. Gerald Jean Francis Banon

Clayton Martins Pereira - Divisão de Biblioteca (DIBIB)

#### **REVISÃO E NORMALIZAÇÃO DOCUMENTÁRIA:**

Simone Angélica Del Ducca Barbedo - Divisão de Biblioteca (DIBIB)

André Luis Dias Fernandes - Divisão de Biblioteca (DIBIB)

#### **EDITORAÇÃO ELETRÔNICA:**

Ivone Martins - Divisão de Biblioteca (DIBIB)

André Luis Dias Fernandes - Divisão de Biblioteca (DIBIB)

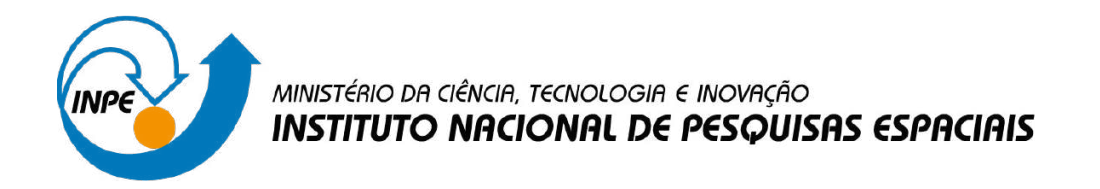

**sid.inpe.br/mtc-m21d/2023/12.21.14.25-RPQ**

# **FOGO NA FLORESTA: UMA APLICAÇÃO DO PARADIGMA AUTÔMATOS CELULARES EM LINGUAGEM DE PROGRAMAÇÃO LUA**

Meiriele Alvarenga Cumplido Raiane Aparecida Lopes Neves Rita de Cassya Almeida Sousa

CST-323: Introdução à Modelagem do Sistema Terrestre Professor: Dr. Pedro Ribeiro de Andrade Neto

URL do documento original: [<http://urlib.net/8JMKD3MGP3W34T/4ADR5M8>](http://urlib.net/8JMKD3MGP3W34T/4ADR5M8)

> INPE São José dos Campos 2023

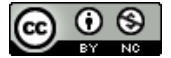

Esta obra foi licenciada sob uma Licença [Creative Commons Atribuição-NãoComercial 3.0 Não](http://creativecommons.org/licenses/by-nc/3.0/deed.pt_BR) [Adaptada.](http://creativecommons.org/licenses/by-nc/3.0/deed.pt_BR)

This work is licensed under a [Creative Commons Attribution-NonCommercial 3.0 Unported](http://creativecommons.org/licenses/by-nc/3.0/) License.

### Sumário

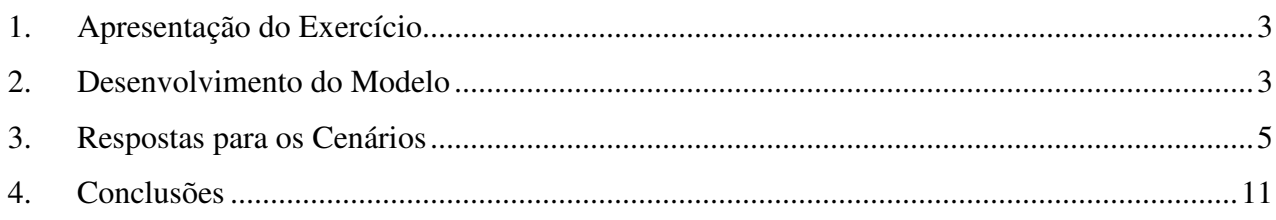

#### **1. Apresentação do Exercício**

De modo a exercitar os conceitos sobre o paradigma Autômatos Celulares, o exercício intitulado *Fire in the Forest* (Fogo na Floresta) foi resolvido agrupando-se dois trechos de código – conforme melhor detalhado no tópico 2 do presente relatório –, desenvolvidos em linguagem de programação LUA, utilizando-se editor de texto ZeroBrane Studio e interface de desenvolvimento TerraME.

O exercício solicita investigar o modelo *Fire in the Forest* e analisar os resultados relacionados: (i) à duração do fogo, (ii) ao número de células queimadas e, (iii) ao número de células de florestas que se conservam ao final das simulações. Ainda, solicita que, para cada percentual (variando de 0% a 100%) de floresta no estado inicial, 50 simulações sejam executadas. Tais solicitações devem ser empregadas para avaliar os cinco cenários (listados de 1 a 5) abaixo:

*Cenário 1***:** O modelo original.

*Cenário 2***:** Uso da estratégia de vizinhança de *Moore* (8 vizinhos), em vez de *von Neumann* (4 vizinhos).

*Cenário 3***:** Uma célula no estado "queimando" passa para o estado "queimada" após dois passos de tempo, em vez de apenas um.

*Cenário 4***:** Alteração do espaço celular para 100x100 células, em vez de 50x50, assumindo-se que quatro células ocupam o mesmo espaço de uma célula no modelo original, o que significa que a área total é a mesma para ambas resoluções.

*Cenário 5***:** Há uma probabilidade de 90% de uma célula queimar se encontrar um vizinho "queimando", com a adição de outro componente aleatório ao modelo.

#### **2. Desenvolvimento do Modelo**

Conforme mencionado no tópico anterior, dois trechos de código foram agrupados para se obter as respostas para cada cenário proposto. O primeiro trecho trata-se do modelo *Fire*, presente no pacote de instalação do TerraMe, com algumas modificações e ajustes. O outro trecho implementa a estratégia MultipleRuns, estratégia essa para que várias simulações do modelo sejam executadas, de modo a se obter resultados com base em médias, visto se tratar de um modelo do tipo aleatório.

Para cada cenário, um arquivo contendo o respectivo código foi criado, e cada um foi nomeado conforme referenciado na segunda coluna da Tabela 1. Tendo-se em mente que os cenários de 2 a 5 são alterações independentes sobre o modelo original, a terceira coluna descreve tais alterações, de regras ou resolução, enquanto que a quarta coluna traz as modificações pontuais dentro das linhas de código, de forma a contemplar as particularidades de cada um dos cenários em relação ao cenário 1.

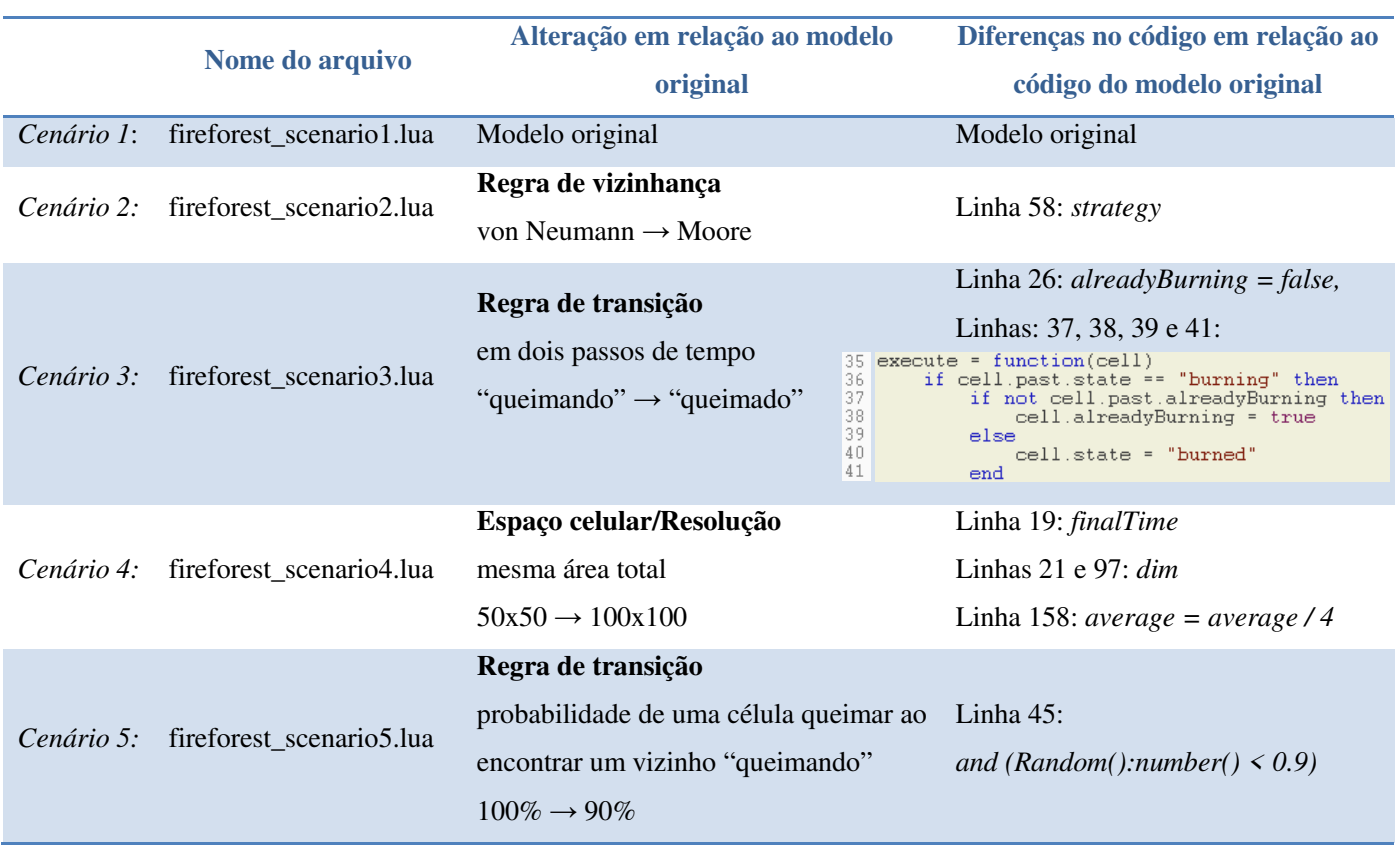

Tabela 1: Particularidades dos cenários 2 a 5 em relação ao cenário 1 (modelo original).

Algumas linhas de código foram acrescidas ao código do modelo original (e, por conseqüência, refletidas nos códigos de alguns outros cenários), com o intuito de manter o mesmo número total de linhas em todos os programas, de modo que a comparação entre os mesmos não fossem comprometidas por adição ou exclusão de linhas de um cenário para outro. Essas linhas são comentadas como mostra a Figura 1.

Figura 1: Programa do modelo na interface de desenvolvimento ZeroBrane Studio com linhas de código reservadas para determinados cenários.

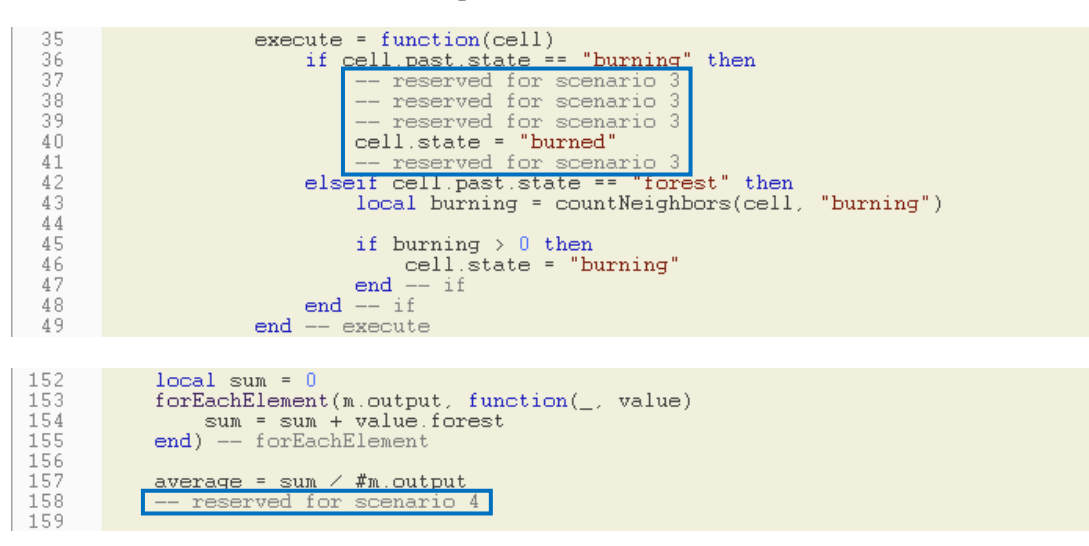

#### **3. Respostas para os Cenários**

Os resultados referentes ao número de células queimadas e ao número de células de florestas que se conservam, em cada cenário proposto, foram extraídos de tabelas e gráficos que relacionam a média esperada (*expected*) com a média calculada (*average*) de células de florestas, ambas em função do percentual de células vazias (*empty*) no espaço celular. A curva *expected* baseia-se diretamente na proporção entre células de florestas e células vazias, enquanto que a curva *average* toma a média de 50 simulações para um mesmo valor de *empty*, o qual se inicia em 0,1 e finaliza em 0,9, com *step* de 0,025 (o que quer dizer que a cada ponto com um intervalo de 0,025 no eixo correspondente à *empty*, 50 simulações foram executadas e a média computada para tal ponto – total de 1.650 simulações). Os resultados referentes à duração do fogo também foram tomados de tabelas e gráficos relacionando o tempo médio (curva *simulation time*) e o percentual de células vazias. As tabelas e gráficos citados são *outputs* do programa.

Para os resultados mencionados, considerou-se o "ponto ótimo" na curva *average*, que significa o ponto com a máxima proporção entre células de florestas e células vazias. Em outras palavras, é o ponto onde o fogo menos se propaga pela *grid* de células, resultando no maior número de células de florestas conservado. O valor na curva *expected* fornece o número de células de florestas, e a diferença (∆) entre os valores nas curvas *expected* e *average* (no eixo das ordenadas), para um mesmo valor de *empty* (no eixo das abscissas), fornece o número de células queimadas.

Os gráficos *expected* | *average* de células de florestas *versus* percentual de células vazias (*empty*), com destaque do "ponto ótimo" (P.O.) e com linhas de interligação entre as curvas e os eixos, são mostrados nas Figura 2 (a) a Figura 6 (a) para os cenários de 1 a 5, respectivamente. O ponto correspondente ao *empty* "ótimo", no gráfico de tempo médio de duração do fogo, está em destaque nas Figura 2 (b) a Figura 6 (b). Um resumo dos resultados é contemplado na Tabela 2.

Figura 2: Cenário 1 – (a) Gráfico *expected* | *average* de células de florestas X *empty*, e (b) gráfico *time* X *empty*.

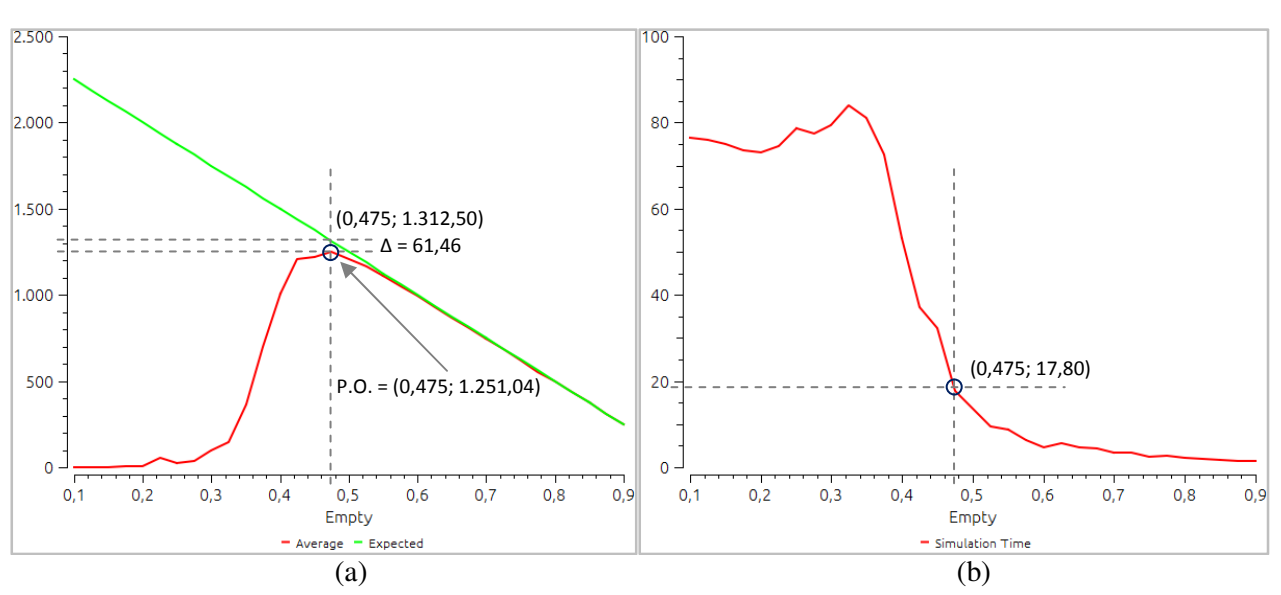

Figura 3: Cenário 2 – (a) Gráfico *expected* | *average* de células de florestas X *empty*, e (b) gráfico *time* X *empty*.

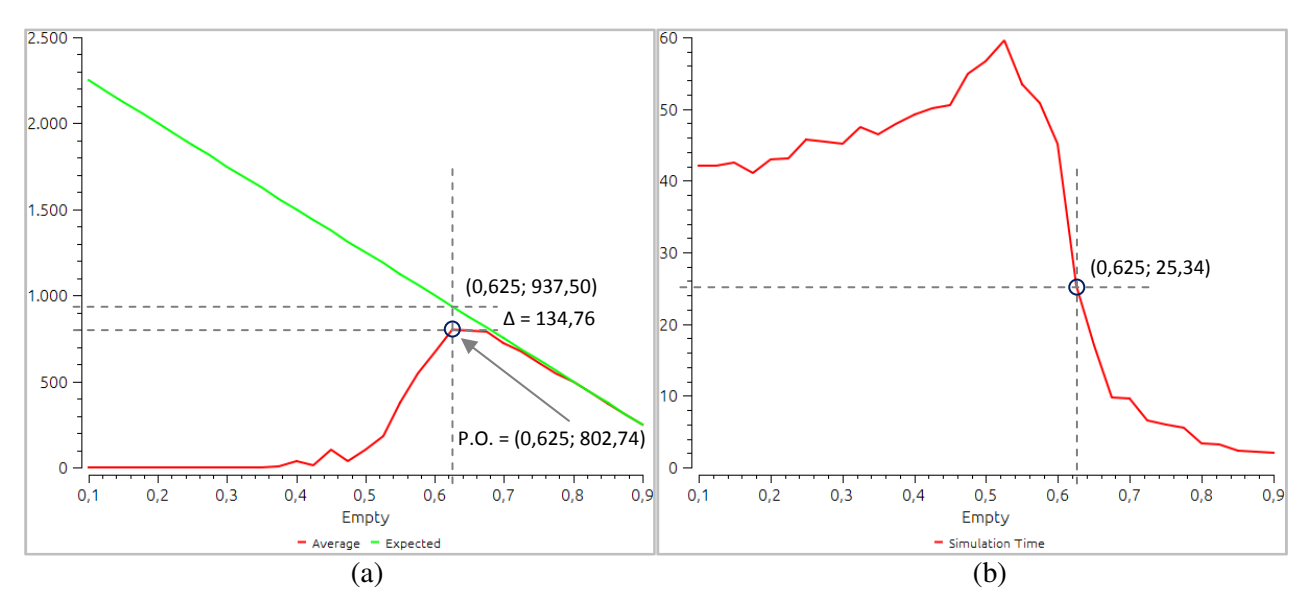

Figura 4: Cenário 3 – (a) Gráfico *expected* | *average* de células de florestas X *empty*, e (b) gráfico *time* X *empty*.

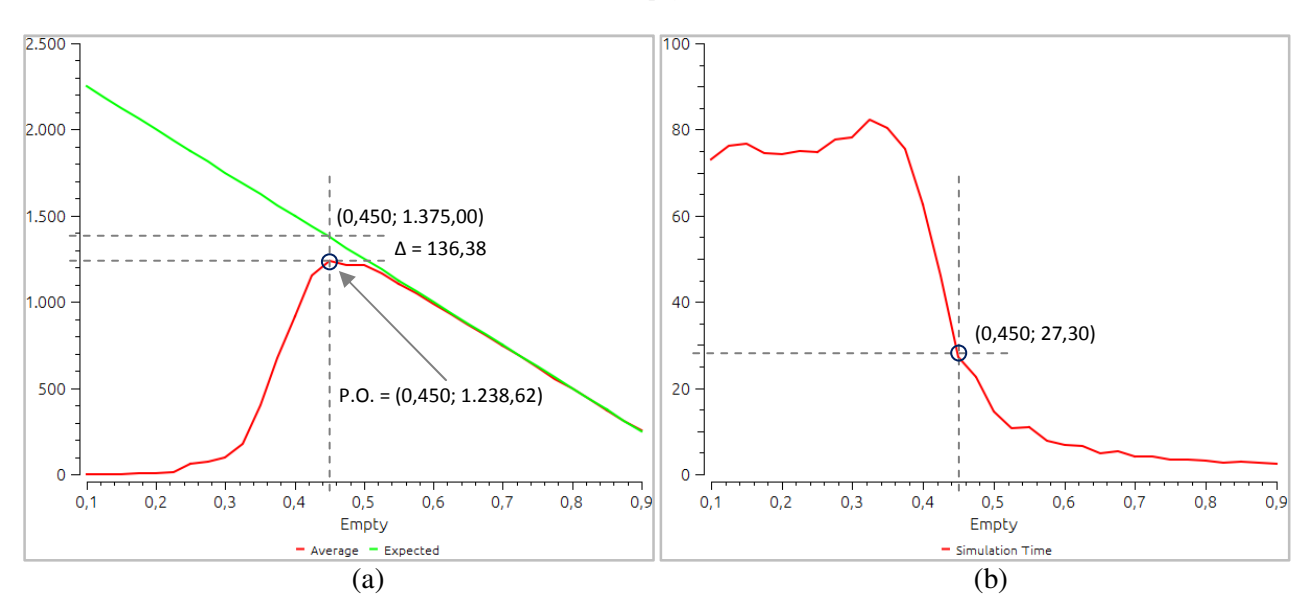

Figura 5: Cenário 4 – (a) Gráfico *expected* | *average* de células de florestas X *empty*, e (b) gráfico *time* X *empty*.

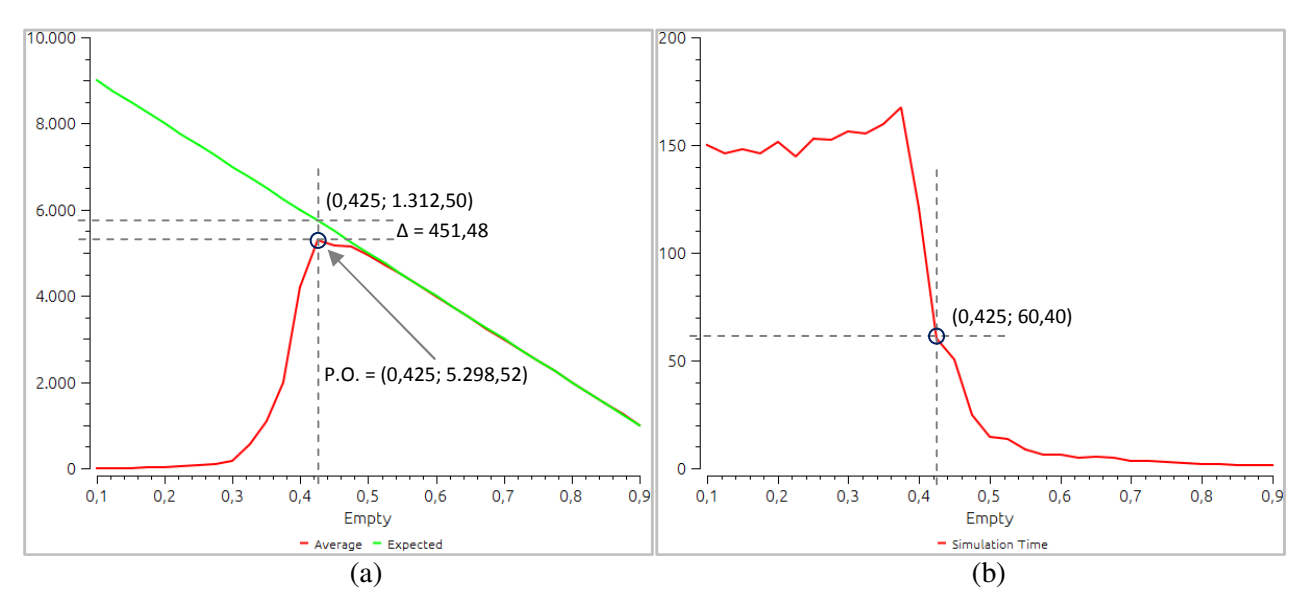

Figura 6: Cenário 5 – (a) Gráfico *expected* | *average* de células de florestas X *empty*, e (b) gráfico *time* X *empty*.

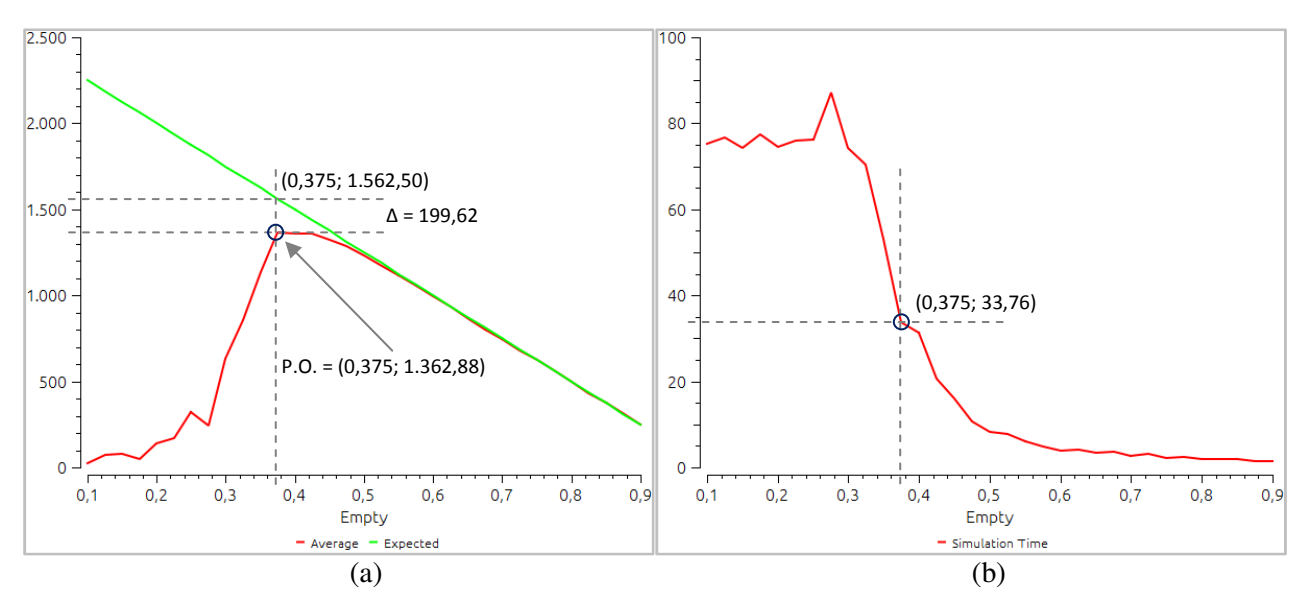

Tabela 2: Respostas para os cenários com resultados extraídos do "ponto ótimo" nas curvas *average* e *time*.

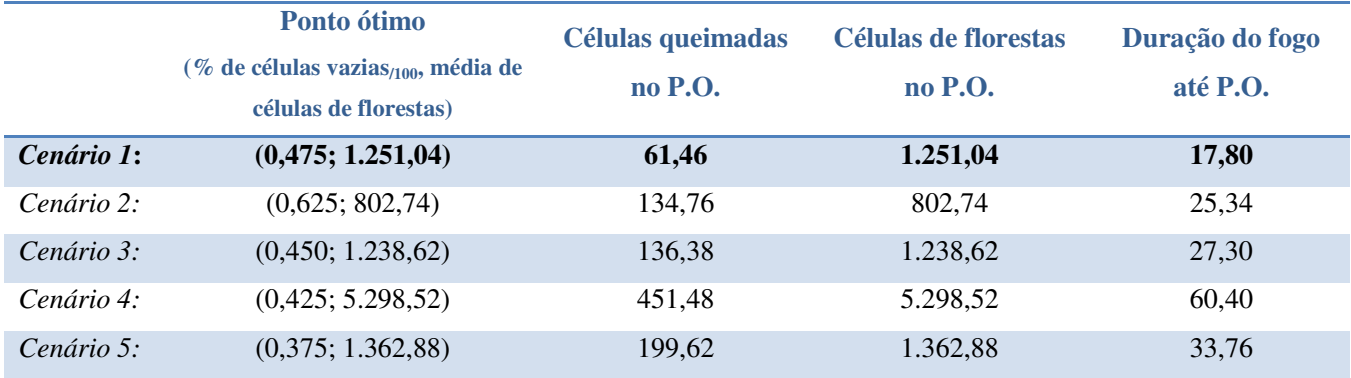

Para fins de comparação direta com o cenário 1, também foram considerados para os cenários 2 a 5 o ponto em que se tem 47,5% de células vazias, equivalente à média de 1.312,50 células de florestas em *expected* em todos os cenários, exceto para o cenário 4 , no qual a equivalência é 5.250. Esses resultados são apresentados na Tabela 3.

Outro resultado interessante e que também permite a comparação entre os cenários são as médias de células de florestas que se conservam ao final de todas as simulações (trata-se da "média das médias" para todos os valores de *empty* percorridos). Tais resultados são impressos no "terminal" do ZeroBrane e podem ser vistos na Figura 7.

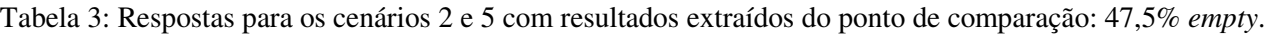

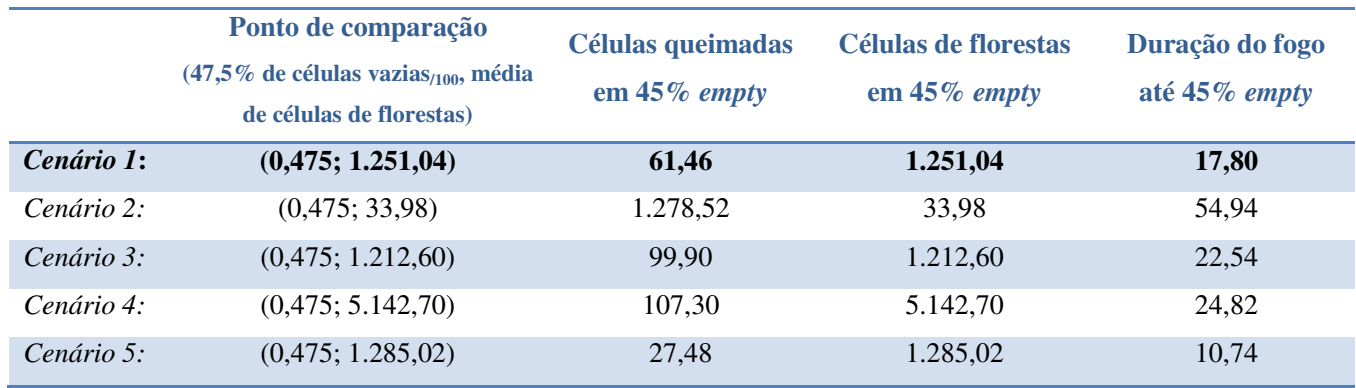

Figura 7: Médias de células de florestas ao final de todas as simulações, impressas no "terminal" do ZeroBrane.

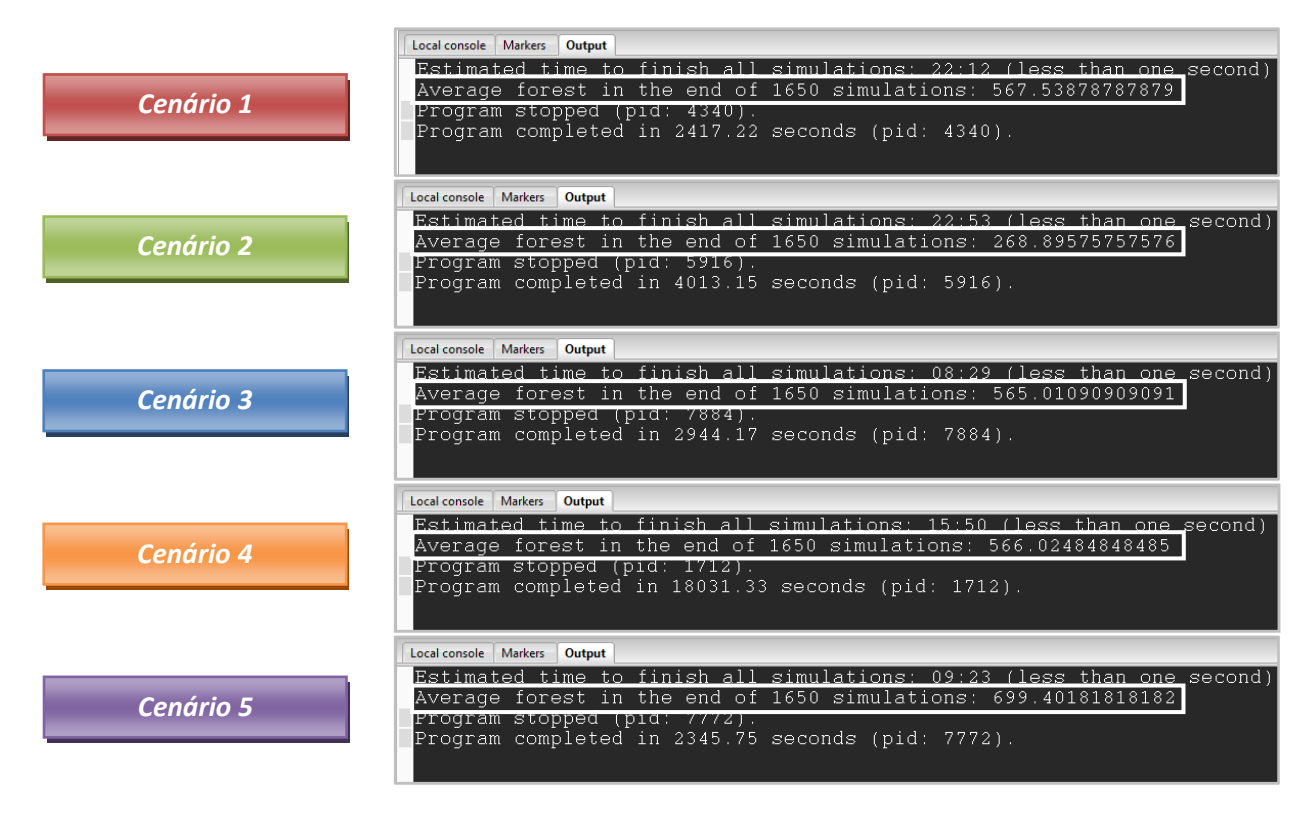

Das Figura 2 a Figura 7 e das Tabela 2 e Tabela 3, pode-se perceber que:

• O cenário 2, por fazer uso da regra de vizinhança de *Moore*, que possui 8 vizinhos ao invés de 4, como na regra de vizinhança de *von Neumann*, possui o número de células queimadas muito superior ao do cenário 1, quando ambos no ponto em que *empty* = 47,5% (Tabela 3). Mesmo no "ponto ótimo" do cenário 2 (Tabela 2), o número de células queimadas é mais que o dobro do que no P.O. do cenário 1. Ainda, o cenário 2 demanda que mais células vazias estejam presentes para o fogo

não se propagar, de modo que células de florestas sejam ainda mais reduzidas. No final de todas as simulações (Figura 7), a média de células de florestas no cenário 2 é menos que a metade comparada à média no cenário 1.

- O cenário 3 possui números de células queimadas e de células de florestas muito próximos ao do cenário 1, quando se observa os resultados em *empty* = 47,5% (Tabela 3). As médias de células de florestas ao final de todas as simulações (Figura 7) também são de valores análogos. Até mesmo o "ponto ótimo" de cada um dos cenários se dá em pontos próximos e os números de células de florestas não se diferenciam consideravelmente (Tabela 2). A diferenciação está no tempo médio de duração do fogo, que é maior no cenário 3, o que é justificado pela maior permanência de células no estado "queimando" (2 passos de tempo para mudança de estado para "queimada").
- Já o cenário 4, em que o espaço celular é modificado para 100x100, o número de células de florestas conservado é praticamente quatro vezes mais comparado ao cenário 1, tanto nos seus respectivos "ponto ótimo" (Tabela 2) quanto no ponto em que *empty* = 47,5% (Tabela 3). Essa relação próxima a quatro não se aplica ao número de células queimadas e ao tempo de duração do fogo.

O *script* do quarto cenário incorpora uma divisão por quatro na variável denominada *average* e, como as médias de células de florestas ao final das 1.650 simulações (Figura 7) nos cenários 1 e 4 são praticamente iguais, pode-se entender que as células no cenário 4 possuem 25% do tamanho das células no modelo original; ocupam a mesma área total com uma maior resolução.

• Por fim, o cenário 5, que considera uma menor probabilidade de uma célula queimar, possui um maior número de células de florestas que o cenário 1 comparando-se os resultados para o "ponto ótimo" (Tabela 2), para o ponto em que *empty* = 47,5% (Tabela 3), e ao fim de todas as simulações (Figura 7). Embora tenha um número também maior de células queimadas no seu P.O., o cenário 5 demanda uma menor quantidade de células vazias de forma a evitar que o fogo se propague. No ponto de comparação, o número de células queimadas no cenário 5 é inferior às células queimadas no cenário 1, assim como é para a duração do fogo.

#### **4. Conclusões**

Em modelos com variáveis aleatórias, diferentes resultados podem ser obtidos a cada simulação, de modo que se fazem necessárias repetidas simulações para adquirir resultados confiáveis baseados em médias. O modelo utilizado para investigar os cenários propostos no exercício *Fire in the Forest* executou 50 simulações para cada ponto em intervalos de 2,5%, entre 10% e 90% de células *empty* no estado inicial, totalizando 1.650 simulações para cada cenário. Dessas simulações, foi extraída a média de células de florestas, bem como a média de células queimadas e o tempo médio de duração do fogo, nos pontos denominados como "ponto ótimo" e para *empty* = 45%. O "ponto ótimo" apresenta a quantidade ideal de células vazias no estado inicial, de modo a otimizar a desconexão entre as células de florestas umas das outras e reduzir a propagação do fogo por toda a área do espaço celular.

Em se tratando da aplicação do paradigma de Autômatos Celulares, o modelo considerou regra de vizinhança, conjunto finito de estados discretos, conjunto finito de regras de transição para as células do espaço celular de análise. A representação espacial explícita por meio de uma *grid* de células (mapa) não foi demandante para se obter os resultados; de toda forma, a Figura 8 traz a representação, apenas para fins de ilustração, dos possíveis estados das células no modelo, sendo as células no estado vazio (*empty*) ilustradas na cor branca, no estado floresta (*forest*) na cor verde, queimando (*burning*) em vermelho, e queimada (*burned*) em marrom.

Por meio dos resultados do modelo, pode-se concluir que a regra de vizinhança adotada, assim como as alterações nas regras de transição e no espaço celular, influenciará de forma mais expressiva (como no cenário 2) ou mais modesta (cenário 3) em relação aos resultados do modelo original (detalhes descritos nos *bullets* acima).

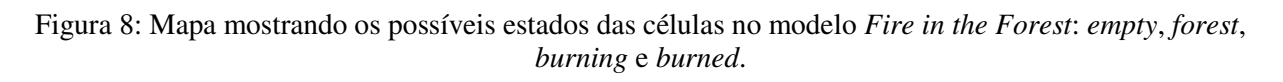

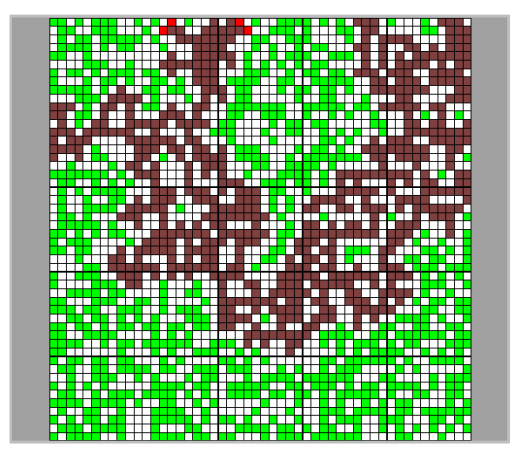